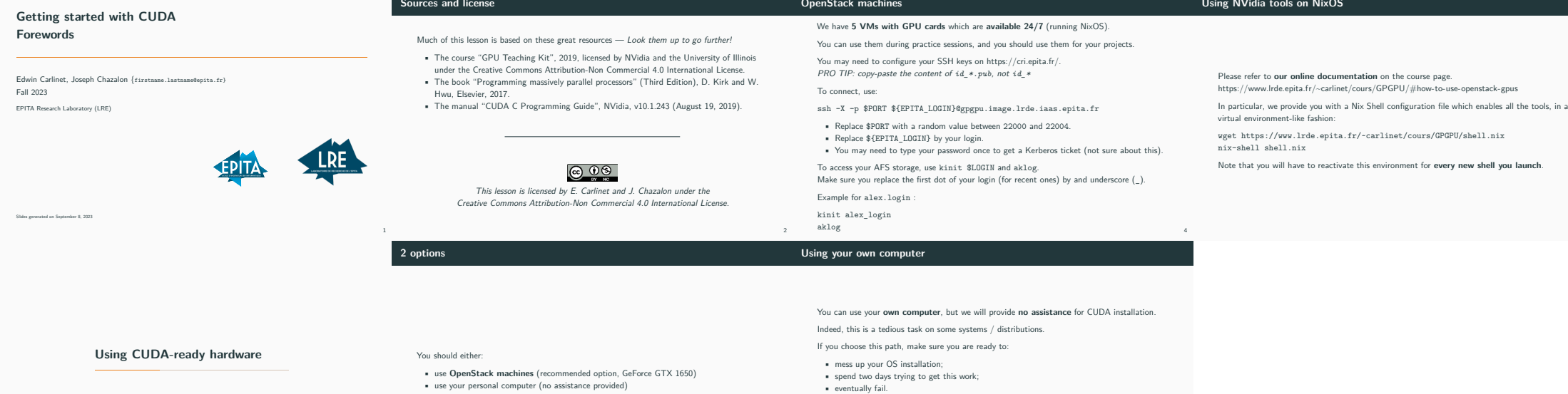

5

3

during this course.

If you manage to compile and launch a basic CUDA *hello world*, do not touch anything, no matter which CUDA version you have: this should be sufficient for most of the work required

6